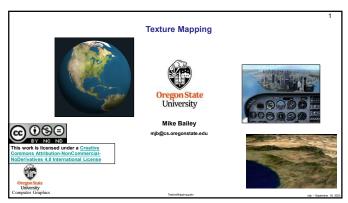

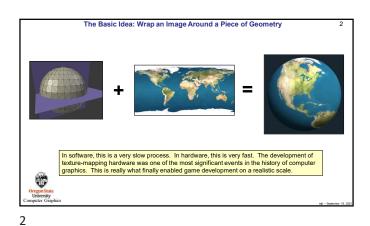

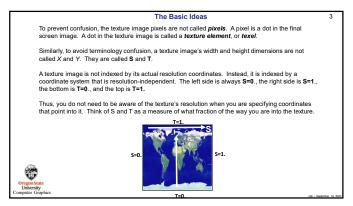

The Basic Ideas

Texture mapping is a computer graphics operation in which a separate image, referred to as the texture, is stretched onto a piece of 3D geometry and follows it however it is transformed. This image is also known as a texture map. This can be most any image.

T=1.

S=0.

S=1.

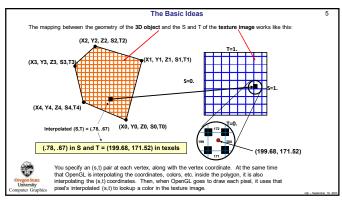

Using a Texture: Assign an (s,t) to each vertex

Enable texture mapping:
glEnable(GL\_TEXTURE\_2D);

Draw your polygons, specifying s and t at each vertex:

glBegin(GL\_TRIANGLES);
glTexCoord2f(s0, t0);
glNormal3f(x0, ny0, nz0);
glVertex3f(x0, y0, z0);
glVertex3f(x0, y0, z0);
glVertex3f(x1, y1, z1);
glNormal3f(x1, x1, ny1, nz1);
glVertex3f(x1, y1, z1);

"""
glEnd();

(If this geometry is static, i.e., will never change, it is a good idea to put this all into a display list.)
Disable texture mapping:
glDisable (GL\_TEXTURE\_ZD);

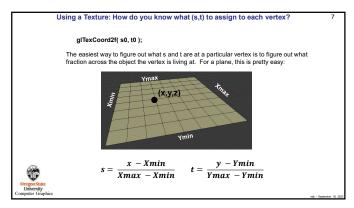

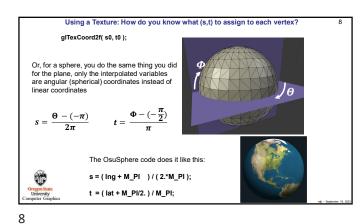

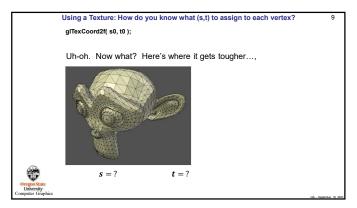

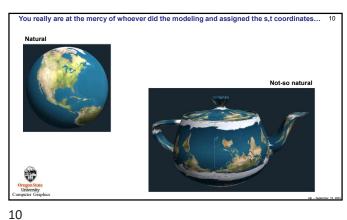

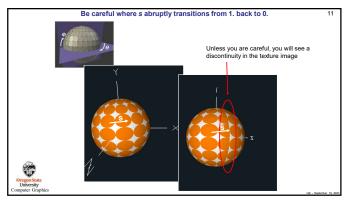

Reading a Texture from a BMP File

unsigned char \*BmpToTexture( char \*, int \*, int \* );
...
int width, height;
unsigned char \*texture = BmpToTexture( "filename.bmp", &width, &height );

This function is found in your sample code.

Note: BmpToTexture should be called once, and must be used at the end of InitGraphics( ).

Do not call BmpToTexture from the Display( ) function.
Do not call BmpToTexture from the Display( ) function.
Do not call BmpToTexture from the Display( ) function.
Do not call BmpToTexture from the Display( ) function.
Do not call BmpToTexture from the Display( ) function.

On not call BmpToTexture from the Display( ) function.

On not call BmpToTexture from the Display( ) function.

On not call BmpToTexture from the Display( ) function.

11 12

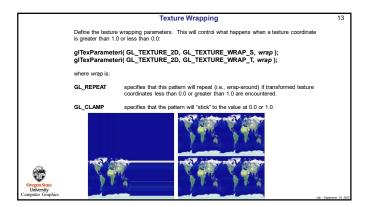

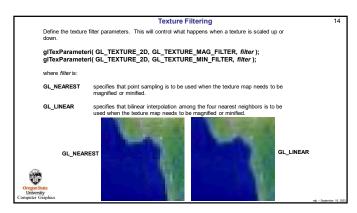

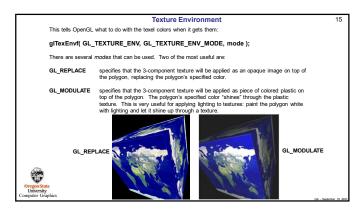

Setting up the Texture in InitGraphics()

Int width, height;
unsigned char 'texture = BmpToTexture( "filename.bmp", &width, &height );
int leveld-n.comps=3, border=0;
glPixelStorei( GL\_UNPACK\_ALIGNMENT, 1);
glTextmage2D( GL\_TEXTURE\_2D, level, ncomps, width, height, border, GL\_RGB, GL\_UNSIGNED\_BYTE, texture );
where:
level is used with mip-mapping. Use 0

ncomps number of components in this texture: 3 if using RGB, 4 if using RGBA. Use 3

width width of this texture map, in texels.
height height of this texture map, in texels.
border width of the texture border, in texels. Use 0

texture the name of an array of unsigned characters holding the texel colors.

This function physically transfers the array of texels from the CPU to the GPU and makes it the currently-active texture. You can get away with specifying this shead of time only if you are using a single texture. If you are using multiple textures, you must make each texture current in Display() right before you need it. See the upcoming section about binding texture objects.

15 16

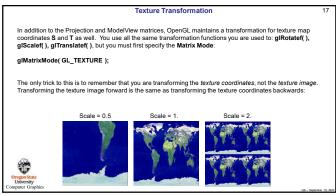

The only trick to this is to remember that you are transforming the texture coordinates, not the texture image. Transforming the texture image forward is the same as transforming the texture coordinates backwards:

Angle = -45.

Angle = 0.

Angle = 45.

Angle = 45.

17 18

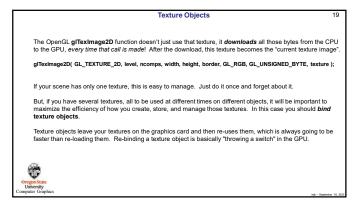

Texture Objects

Create a texture object by generating a texture name and then binding the texture object to the texture data and texture properties. The first time you execute glBindTexture(), you fill the texture object. Subsequent times you do this, you are making that texture object current. So, create global Texture IDs like this:

Int Tex0, Tex1; // global variables

Then, at the end @(InitGraphics())ou add:

Int width0, height0, width1, height1;

unsigned char "textureArray1 = BmpToTexture( "image0.bmp", &width0, &height0 );

unsigned char "textureArray1 = BmpToTexture( "image1.bmp", &width1, &height1 );

glPixelStorei( GL\_UNPACK\_ALIGNMENT, 1);

glGenTextures(1, &Tex1);

...

glBindTexture( GL\_TEXTURE\_2D, Tex0); // make Tex0 the current texture and store its parameters

glTexParameteri( GL\_TEXTURE\_2D, GL\_TEXTURE\_WRAP\_S, GL\_REPEAT );

glTexParameteri( GL\_TEXTURE\_2D, GL\_TEXTURE\_WRAP\_T, GL\_REPEAT );

glTexParameteri( GL\_TEXTURE\_2D, GL\_TEXTURE\_WRAP\_T, GL\_REPEAT );

glTexParameteri( GL\_TEXTURE\_2D, GL\_TEXTURE\_WRAP\_T, GL\_REPEAT );

glTexParameteri( GL\_TEXTURE\_2D, GL\_TEXTURE\_WRAP\_T, GL\_REPEAT );

glTexParameteri( GL\_TEXTURE\_2D, GL\_TEXTURE\_WRAP\_T, GL\_REPEAT );

glTexParameteri( GL\_TEXTURE\_2D, GL\_TEXTURE\_WRAP\_T, GL\_REPEAT );

glTexParameteri( GL\_TEXTURE\_2D, GL\_TEXTURE\_WRAP\_T, GL\_REPEAT );

glTexParameteri( GL\_TEXTURE\_2D, GL\_TEXTURE\_WRAP\_T, GL\_REPEAT );

glTexParameteri( GL\_TEXTURE\_2D, GL\_TEXTURE\_WRAP\_T, GL\_REPEAT );

glTexParameteri( GL\_TEXTURE\_2D, GL\_TEXTURE\_WRAP\_T, GL\_REPEAT );

glTexParameteri( GL\_TEXTURE\_2D, GL\_TEXTURE\_WRAP\_T, GL\_REPEAT );

glTexParameteri( GL\_TEXTURE\_2D, GL\_TEXTURE\_WRAP\_T, GL\_REPEAT );

glTexParameteri( GL\_TEXTURE\_2D, GL\_TEXTURE\_WRAP\_T, GL\_REPEAT );

glTexParameteri( GL\_TEXTURE\_2D, GL\_TEXTURE\_WRAP\_T, GL\_REPEAT );

glTexParameteri( GL\_TEXTURE\_2D, GL\_TEXTURE\_WRAP\_T, GL\_REPEAT );

glTexParameteri( GL\_TEXTURE\_2D, GL\_TEXTURE\_WRAP\_T, GL\_REPEAT );

glTexParameteri( GL\_TEXTURE\_2D, GL\_TEXTURE\_WRAP\_T, GL\_REPEAT );

glTexParameteri( GL\_TEXTURE\_2D, GL\_TEXTURE\_WRAP\_T, GL\_REPEAT );

glTexParameteri( GL\_TEX

19 20

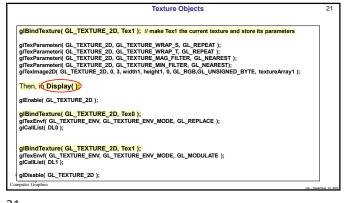

What Does "Binding" Really Mean?

The OpenGL Rendering Context contains all the characteristic information necessary to produce an image from geometry. This includes the current transformations, colors, lighting, textures, where to send the display, etc.

The OpenGL term "binding" refers to "attaching" or "docking" (a metaphor which I find to be more visually pleasing) an OpenGL object to the Context. You can then assign characteristics, and they will "flow" through the Context into the object.

Before
Binding

After
Binding

After
Binding

Trained Trained Tables Trained Caler

Topon State
Context
Context
Context
Context
Context
Context
Context
Context
Context
Context
Context
Context
Context
Context
Context
Context
Context
Context
Context
Context
Context
Context
Context
Context
Context
Context
Context
Context
Context
Context
Context
Context
Context
Context
Context
Context
Context
Context
Context
Context
Context
Context
Context
Context
Context
Context
Context
Context
Context
Context
Context
Context
Context
Context
Context
Context
Context
Context
Context
Context
Context
Context
Context
Context
Context
Context
Context
Context
Context
Context
Context
Context
Context
Context
Context
Context
Context
Context
Context
Context
Context
Context
Context
Context
Context
Context
Context
Context
Context
Context
Context
Context
Context
Context
Context
Context
Context
Context
Context
Context
Context
Context
Context
Context
Context
Context
Context
Context
Context
Context
Context
Context
Context
Context
Context
Context
Context
Context
Context
Context
Context
Context
Context
Context
Context
Context
Context
Context
Context
Context
Context
Context
Context
Context
Context
Context
Context
Context
Context
Context
Context
Context
Context
Context
Context
Context
Context
Context
Context
Context
Context
Context
Context
Context
Context
Context
Context
Context
Context
Context
Context
Context
Context
Context
Context
Context
Context
Context
Context
Context
Context
Context
Context
Context
Context
Context
Context
Context
Context
Context
Context
C

21 22

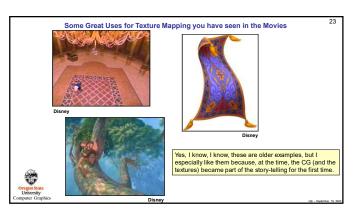

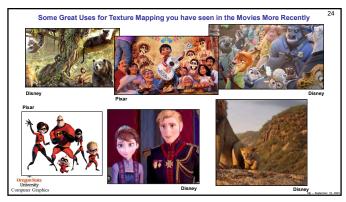

23 24

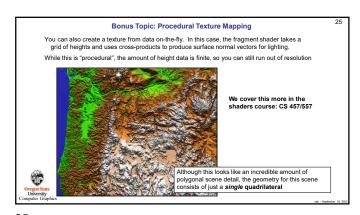

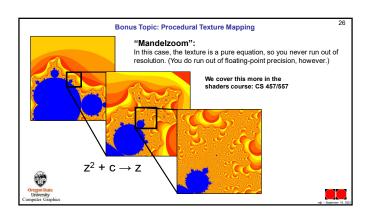